# LOG M1 Beijing Release Planning

#### WIP: DRAFT PROPOSAL FOR COMMENTS

The content of this template is expected to be fill out for M1 Release Planning Milestone.

#### follow

Platform Maturity Requirements (aka Carrier Grade)

fill Beijing Release Platform Maturity

#### (i) Info

Use the "Copy" and "Move" options (available under the ..., top right of this page) to duplicate this template into your project wiki. Use the Wiki to document the release plan. Don't provide PowerPoint. Use as much diagrams and flow charts as you need, directly in the wiki, to convey your message.

- 1 Overview
- 2 Scope
  - 2.1 What is this release trying to address?
  - ° 2.2 Use Cases
  - 2.3 Minimum Viable Product
  - 2.4 Functionalities
    - 2.4.1 Epics
    - 2.4.2 Stories
  - ° 2.5 Longer term roadmap
- 3 Release Deliverables
- ٠ 4 Architecture
  - 4.1 High level architecture diagram
  - 4.2 Platform Maturity
  - 4.3 API Incoming Dependencies
  - 4.4 API Outgoing Dependencies
  - 4.5 Third Party Products Dependencies
- 5 Testing and Integration Plans
- 6 Gaps 7 Known Defects and Issues
- 8 Risks
- 9 Resources
- 10 Release Milestone
- 11 Team Internal Milestone
- 12 Documentation, Training
- 13 Other Information
  - 13.1 Vendor Neutral
    - 13.2 Free and Open Source Software

## **Overview**

| Project Name            | Enter the name of the project |
|-------------------------|-------------------------------|
| Target Release Name     | Beijing                       |
| Project Lifecycle State | Incubation                    |
| Participating Company   | Amdocs, AT&T, Bell            |

## Scope

### What is this release trying to address?

Provide an ELK implementation for ONAP as described on https://kubernetes.io/docs/tasks/debug-application-cluster/logging-elasticsearch-kibana/

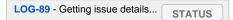

### **Use Cases**

Use Case: Residential Broadband vCPE (Approved)

Use Case: vFW/vDNS (Approved)

Use Case: VoLTE(approved)

### Minimum Viable Product

The MVP for Amsterdam will:

- ° Logging RI as a demo/reference for teams not currently running filebeat containers in their pods
- Currently the following are using filebeat already (aai, appc, so, policy, portal, sdc, sdnc, vid)
- Logging AOP based library for use by all component teams as a spring shared jar.
   Emit standardized, machine-readable logging output, correlated by transaction ID.

- Allow dynamic reconfiguration of logging providers.
  Provide a reference configuration for Elastic Stack, automatically deployed by Kubernetes and the ONAP Operations Manager.
  Provide reference configurations for shipping and indexing of ONAP logs to the ELK stack via filebeat.
  Provide standard Kibana dashboards for transaction traceability and general lucene spec log searches

### **Functionalities**

### **Epics**

| Key         | Summary                                                                                                    | т | Created         | Updated         | Due | Assignee   | Reporter | Р | Status | Resolution |
|-------------|----------------------------------------------------------------------------------------------------|---|-----------------|-----------------|-----|------------|----------|---|--------|------------|
| LOG-<br>228 | Logging prep for Beijing RC0                                                                                   | 4 | Apr 17,<br>2018 | Aug 08,<br>2018 |     | Unassigned | None     | = | CLOSED | Done       |
| LOG-<br>172 | Beijing M2 Deliverables tasks                                                                                  | 4 | Feb 10,<br>2018 | Aug 12,<br>2023 |     | Unassigned | None     | ~ | CLOSED | Done       |
| LOG-<br>167 | get DCAEGEN2/designate<br>running on OOM-HEAT<br>bridge - for closed-loop<br>logging                           | 4 | Feb 01,<br>2018 | Aug 12,<br>2023 |     | Unassigned | None     | ^ | CLOSED | Done       |
| LOG-<br>156 | Support R2 Beijing Logging<br>initiatives in ONAP projects<br>not currently on the ELK<br>system (Multicloud,) | 4 | Jan 23,<br>2018 | Aug 12,<br>2023 |     | Unassigned | None     | = | CLOSED | Done       |
| LOG-<br>154 | Platform Maturity: Beijing<br>required security badging<br>procedure                                           | 4 | Jan 22,<br>2018 | Aug 12,<br>2023 |     | Unassigned | None     | * | CLOSED | Done       |
| LOG-<br>101 | OOM Logging fixes tracking<br>Epic                                                                             | 4 | Nov 14,<br>2017 | Aug 12,<br>2023 |     | Unassigned | None     | = | CLOSED | Done       |
| LOG-<br>91  | Logging Documentation for R2 - readthedocs.io                                                                  | 4 | Oct 31,<br>2017 | Aug 12,<br>2023 |     | Unassigned | None     | = | CLOSED | Done       |
| LOG-<br>69  | Logging Code Refactoring                                                                                       | 4 | Oct 04,<br>2017 | Aug 08,<br>2018 |     | Unassigned | None     | ^ | CLOSED | Done       |
| LOG-<br>45  | Openstack Heat template<br>additions for Logging ELK<br>(Filebeat, Logstash,<br>Elasticsearch, Kibana)         | 4 | Aug 09,<br>2017 | Aug 12,<br>2023 |     | Unassigned | None     | ^ | CLOSED | Won't Do   |
| LOG-3       | Elastic Stack reference analytics pipeline                                                                     | 4 | Jul 07,<br>2017 | Aug 08,<br>2018 |     | Unassigned | None     | = | CLOSED | Done       |
| LOG-2       | Standardized logging provider configuration                                                                    | 4 | Jul 07,<br>2017 | Aug 08,<br>2018 |     | Unassigned | None     | = | CLOSED | Done       |
| LOG-1       | Transaction ID propagation                                                                                     | 4 | Jul 07,<br>2017 | Aug 08,<br>2018 |     | Unassigned | None     | = | CLOSED | Done       |

#### 12 issues

## Stories

| Key         | Summary                                                                                                 | т | Created         | Updated         | Due | Assignee   | Reporter | Р | Status | Resolution |
|-------------|----------------------------------------------------------------------------------------------------|---|-----------------|-----------------|-----|------------|----------|---|--------|------------|
| LOG-<br>350 | ONS conference prep -<br>ONAP OOM CD on Amazon<br>/Azure                                                |   | Feb 08,<br>2018 | Aug 08,<br>2018 |     | Unassigned | None     | ^ | CLOSED | Done       |
| LOG-<br>346 | ONS OOM presentation proposal for 20180114                                                              |   | Jan 14,<br>2018 | Aug 08,<br>2018 |     | Unassigned | None     | = | CLOSED | Unresolved |
| LOG-<br>332 | Deployment CI/CD<br>Integration Jenkins job using<br>OOM-K8S - to validate<br>branch                    |   | Aug 18,<br>2017 | Aug 12,<br>2023 |     | Unassigned | None     | ^ | CLOSED | Done       |
| LOG-<br>301 | Azure Resource Manager<br>template for ONAP<br>Kubernetes CD Automation                                 |   | Jan 30,<br>2018 | Aug 08,<br>2018 |     | Unassigned | None     | = | CLOSED | Done       |
| LOG-<br>276 | F2F: Deploy ONAP/OOM on any Environment                                                                 |   | Nov 04,<br>2017 | Aug 12,<br>2023 |     | Unassigned | None     | = | CLOSED | Done       |
| LOG-<br>266 | F2F: ONAP CI/CD using OOM Kubernetes                                                                    |   | Nov 03,<br>2017 | Aug 12,<br>2023 |     | Unassigned | None     | ^ | CLOSED | Done       |
| LOG-<br>181 | Use DaemonSets for logging<br>- Logstash                                                                |   | Mar 19,<br>2018 | Aug 12,<br>2023 |     | Unassigned | None     | ~ | CLOSED | Done       |
| LOG-<br>147 | R2 M1 release notes preparation                                                                         |   | Jan 15,<br>2018 | Aug 08,<br>2018 |     | Unassigned | None     | = | CLOSED | Done       |
| LOG-<br>134 | Upload and document ELK templates for kibana tracing dashboards                                         |   | Jan 11,<br>2018 | Aug 12,<br>2023 |     | Unassigned | None     | = | CLOSED | Done       |
| LOG-<br>129 | Remove reference logging<br>config in logging-analytics<br>repo - use OOM config<br>implementation only |   | Jan 10,<br>2018 | Aug 12,<br>2023 |     | Unassigned | None     | ^ | CLOSED | Done       |
| LOG-<br>127 | R1-M1 Logging PTL<br>Administration                                                                     |   | Jan 05,<br>2018 | Aug 08,<br>2018 |     | Unassigned | None     | ^ | CLOSED | Done       |
| LOG-<br>122 | LF: Add jenkins ONAP<br>JobBuilder infrastructure for<br>logging-analytics repo                         |   | Jan 02,<br>2018 | Aug 12,<br>2023 |     | Unassigned | None     | ^ | CLOSED | Done       |
| LOG-<br>110 | Logging API Audit - existing code                                                                       |   | Dec 19,<br>2017 | Aug 12,<br>2023 |     | Unassigned | None     | = | CLOSED | Done       |
| LOG-<br>107 | Add wiki detailing diff<br>between original PDF logging<br>guidelines and current R2<br>wiki page       |   | Nov 22,<br>2017 | Aug 12,<br>2023 |     | Unassigned | None     | ^ | CLOSED | Done       |
| LOG-<br>82  | Publish logging guidelines V1<br>for Amsterdam onap-discuss,<br>V2 later                                |   | Oct 20,<br>2017 | Aug 08,<br>2018 |     | Unassigned | None     | * | CLOSED | Done       |
| LOG-<br>55  | Transaction ID propagation -<br>CLI                                                                     |   | Sep 09,<br>2017 | Aug 08,<br>2018 |     | Unassigned | None     | = | CLOSED | Won't Do   |
| LOG-<br>54  | Transaction ID propagation -<br>MSB                                                                     |   | Sep 09,<br>2017 | Aug 08,<br>2018 |     | Unassigned | None     | = | CLOSED | Won't Do   |
| LOG-<br>53  | Transaction ID propagation -<br>CLAMP                                                                   |   | Sep 09,<br>2017 | Aug 08,<br>2018 |     | Unassigned | None     | = | CLOSED | Won't Do   |
| LOG-<br>50  | Reference ELK stack for testing                                                                         |   | Sep 06,<br>2017 | Aug 12,<br>2023 |     | Unassigned | None     | * | CLOSED | Done       |

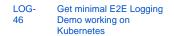

```
None <
```

CLOSED Duplicate

Showing 20 out of 24 issues

## Longer term roadmap

## **Release Deliverables**

Indicate the outcome (Executable, Source Code, Library, API description, Tool, Documentation, Release Note...) of this release.

Aug 08,

2018

| Deliverable Name                          | Deliverable Description                                                                                               |
|-------------------------------------------|----------------------------------------------------------------------------------------------------|
| Revised logging guidelines                | Updates to What's New - ONAP Application Logging Guidelines reflecting new conventions and requirements.              |
| Logging provider configuration defaults   | Regularized configuration locations, simplifying deployment and customization.                                        |
| Logging provider output defaults          | Regularized output locations, simplifying deployment and customization, and the shipping and indexing of logs.        |
| Logging provider migration                | Optional standardization of logger providers, including upgrading from EOL Log4j 1.X.                                 |
| Updated logging provider configuration(s) | Updated, standardized configurations for all logging providers and ONAP components - specific to OOM in the OOM repo. |
| Filebeat configuration                    | Reference configuration for Elastic Stack Filebeat shipping.                                                          |
| Logstash configuration                    | Reference configuration for Elastic Stack Logstash indexing.                                                          |
| Elasticsearch configuration               | Reference configuration for Elastic Stack Elasticsearch.                                                              |
| Kibana configuration                      | Reference configuration for Elastic Stack's Kibana Discover UI.                                                       |
| Elastic Stack deployment                  | Automated OOM deployment of an Elastic Stack reference configuration, providing ONAP with an OOTB analytics platform. |
| Documentation                             | Other documentation supporting analytics configuration.                                                               |

# Sub-Components

none

## Architecture

### High level architecture diagram

Filebeat agent microservice per component feeds logs via emptyDir persistent volumes from each component docker container to the ELK stack pod via the logstash container. These high level ELK paths are overlayed on a the reference vFirewall L4 use case of ONAP.

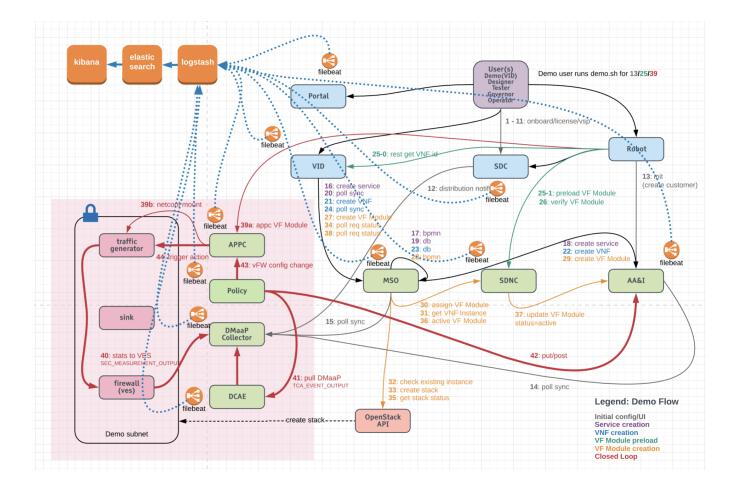

We fit in the overall architecture of ONAP as an OOM Kubernetes pod of 3 containers (ELK) and a per/microservice logstash container above - and below Logging Architecture#OOMDeployment

## **Platform Maturity**

Refering to CII Badging Security Program and Platform Maturity Requirements, fill out the table below by indicating the actual level, the targeted level for the current release and the evidences on how you plan to achieve the targeted level.

| Area            | Actual<br>Level | Targeted Level for<br>current Release | How, Evidences                                                                                             | Comments                                                                                                    |
|-----------------|-----------------|---------------------------------------|----------------------------------------------------------------------------------------------------|----------------------------------------------------------------------------------------------------|
| Perform<br>ance | 0               | 0                                     |                                                                                                    | <ul> <li>0 none</li> <li>1 - baseline performance criteria identified and measured</li> <li>2 &amp; 3 - performance improvement plans created &amp; implemented</li> </ul>                                              |
| Stability       | 1               | 1                                     | OOM system up on cd.onap.info<br>for > 72 hours at ~10 tx/sec<br>LOG-144 - Getting issue<br>details STATUS | <ul> <li>0 - none</li> <li>1 - 72 hours component level soak w/random transactions</li> <li>2 - 72 hours platform level soak w/random transactions</li> <li>3 - 6 months track record of reduced defect rate</li> </ul> |
| Resilien<br>cy  | 2 (**)          | 2 (**)                                |                                                                                                    | <ul> <li>0 - none</li> <li>1 - manual failure and recovery (&lt; 30 minutes)</li> <li>2 - automated detection and recovery (single site)</li> <li>3 - automated detection and recovery (geo redundancy)</li> </ul>      |

| Security          | 0 | 0 | <ul> <li>0 - none</li> <li>1 - CII Passing badge + 50% Test Coverage</li> <li>2 - CII Silver badge; internal communication encrypted; role-based access control and authorization for all calls</li> <li>3 - CII Gold</li> </ul> |
|-------------------|---|---|----------------------------------------------------------------------------------------------------|
| Scalabili<br>ty   | 1 | 1 | <ul> <li>0 – no ability to scale</li> <li>1 – single site horizontal scaling</li> <li>2 – geographic scaling</li> <li>3 – scaling across multiple ONAP instances</li> </ul>                                                      |
| Manage<br>ability | 1 | 1 | <ul> <li>1 – single logging system across components; instantiation in &lt; 1 hour</li> <li>2 – ability to upgrade a single component; tracing across components; externalized configuration management</li> </ul>               |
| Usability         | 0 | 1 | <ul> <li>1 – user guide; deployment documentation; API documentation</li> <li>2 – UI consistency; usability testing; tutorial documentation</li> </ul>                                                                           |

#### \*\* Standard OOB OOM Kubernetes resilience/stability

### API Incoming Dependencies

#### List the API this project is expecting from other projects.

Prior to Release Planning review, Team Leads must agreed on the date by which the API will be fully defined. The API Delivery date must not be later than the release API Freeze date.

Prior to the delivery date, it is a good practice to organize an API review with the API consumers.

| API Name    | API Description                   | API Definition Date                           | API Delivery date | API Definition link (i.e.swagger)        |
|-------------|-----------------------------------|-----------------------------------------------|-------------------|------------------------------------------|
| To fill out | High level description of the API | Date for which the API is reviewed and agreed | To fill out       | Link toward the detailed API description |

### API Outgoing Dependencies

API this project is delivering to other projects.

| API Name | API Description | API Definition Date | API Delivery date | API Definition link (i.e.swagger) |
|----------|-----------------|---------------------|-------------------|-----------------------------------|
| EELF     | AT&T EELF       | 20170201            | Beijing Relase    |                                   |

### Third Party Products Dependencies

Third Party Products mean products that are mandatory to provide services for your components. Development of new functionality in third party product may or not be expected.

List the Third Party Products (OpenStack, ODL, RabbitMQ, ElasticSearch, Crystal Reports, ...).

| Name   | Description                   | Version |
|--------|-------------------------------|---------|
| JAX-RS | Java API for Restfull Service | 2.0     |

In case there are specific dependencies (Centos 7 vs Ubuntu 16. Etc.) list them as well.

## Testing and Integration Plans

Unit testing is via each developer deploying their change locally on their OOM deployment

Integration CD testing hourly via the following framework exercises the ELK stack pods in OOM

http://jenkins.onap.info/job/oom-cd/

reported on http://kibana.onap.info:5601/app/kibana

Work to formalize the CI/CD framework is being done via

OOM-500 - Getting issue details... STATUS

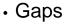

This section is used to document a limitation on a functionality or platform support. We are currently aware of this limitation and it will be delivered in a future Release. List identified release gaps (if any), and its impact.

| Gaps identified | Impact      |
|-----------------|-------------|
| To fill out     | To fill out |

# Known Defects and Issues

Provide a link toward the list of all known project bugs.

| Key          | Summary                                                                          | т | Created         | Updated         | Due | Assignee   | Reporter         | Р | Status | Resolution |
|--------------|----------------------------------------------------------------------------------|---|-----------------|-----------------|-----|------------|------------------|---|--------|------------|
| LOG-<br>1244 | Remove Class A IP address<br>from logging-analytics onap-<br>pipeline.properties |   | Sep 16,<br>2022 | Sep 16,<br>2022 |     | Unassigned | None             | = | OPEN   | Unresolved |
| LOG-<br>1240 | Container Filter always logs even on 404                                         |   | Feb 05,<br>2021 | Apr 06,<br>2021 |     | Unassigned | None             | = | CLOSED | Not a Bug  |
| LOG-<br>1207 | HTTP port open                                                                   |   | Mar 02,<br>2020 | Dec 09,<br>2021 |     | Unassigned | None             | ^ | CLOSED | Won't Do   |
| LOG-<br>1190 | PayloadLoggingServletFilter fix security flaws.                                  |   | Dec 09,<br>2019 | Dec 09,<br>2021 |     | Unassigned | None             | ^ | CLOSED | Won't Do   |
| LOG-<br>1178 | Logging broken with python 3.8                                                   |   | Oct 24,<br>2019 | Dec 09,<br>2021 |     | Unassigned | Andrew<br>Fenner | = | CLOSED | Won't Do   |
| LOG-<br>1170 | InvocationId should be a new generated uuid on each outgoing call                |   | Oct 16,<br>2019 | Nov 26,<br>2019 |     | Unassigned | None             | = | CLOSED | Done       |
| LOG-<br>1166 | Update the code to refer<br>"InstanceID" not<br>"InstanceUUID"                   |   | Oct 15,<br>2019 | Oct 21,<br>2019 |     | Unassigned | None             | ^ | CLOSED | Done       |
| LOG-<br>1165 | Update the code to refer<br>"ResponseDesc" not<br>"ResponseDescription"          |   | Oct 14,<br>2019 | Oct 21,<br>2019 |     | Unassigned | None             | ^ | CLOSED | Done       |
| LOG-<br>1164 | StatusCode should be<br>"COMPLETE" not<br>"COMPLETED", update the<br>code        |   | Oct 14,<br>2019 | Oct 21,<br>2019 |     | Unassigned | None             | ^ | CLOSED | Done       |
| LOG-<br>1148 | Set elapsedTime to default value in MDCSetup                                     |   | Oct 02,<br>2019 | Nov 26,<br>2019 |     | Unassigned | None             | = | CLOSED | Done       |
| LOG-<br>1131 | fix tox error due to Python update by LF                                         |   | Sep 12,<br>2019 | Oct 02,<br>2019 |     | Unassigned | None             | ^ | CLOSED | Done       |
| LOG-<br>1130 | Update setTargetEntities to<br>accept<br>ONAPComponentsList<br>interface         |   | Sep 12,<br>2019 | Oct 02,<br>2019 |     | Unassigned | None             | = | CLOSED | Done       |
| LOG-<br>1124 | Logging CLM: fix/address/red-<br>flag License camel-core SEC                     |   | Sep 05,<br>2019 | Oct 05,<br>2019 |     | Unassigned | None             | = | CLOSED | Done       |
| LOG-<br>1123 | Logging CLM: fix/address/red-<br>flag License dom4j SEC                          |   | Sep 05,<br>2019 | Sep 09,<br>2019 |     | Unassigned | None             | = | CLOSED | Done       |
| LOG-<br>1122 | Logging CLM: fix/address/red-<br>flag License xstream SEC                        |   | Sep 05,<br>2019 | Oct 05,<br>2019 |     | Unassigned | None             | = | CLOSED | Done       |
| LOG-<br>1121 | Logging/POMBA CLM: fix<br>/address/red-flag logback-<br>classic 1.1.11           |   | Sep 05,<br>2019 | Oct 05,<br>2019 |     | Unassigned | None             | = | CLOSED | Done       |
| LOG-<br>1118 | Logging/POMBA CLM: fix<br>/address/red-flag js-yaml<br>SEC                       |   | Sep 05,<br>2019 | Dec 09,<br>2021 |     | Unassigned | None             | = | CLOSED | Won't Do   |

| LOG-<br>1117 | Logging/POMBA CLM: fix<br>/address/red-flag uikit SEC                          | Sep 05,<br>2019 | Dec 09,<br>2021 | Unassigned | None | = | CLOSED | Won't Do |
|--------------|--------------------------------------------------------------------------------|-----------------|-----------------|------------|------|---|--------|----------|
| LOG-<br>1116 | Logging/POMBA CLM: fix<br>/address/red-flag commons-<br>beanutils SEC          | Sep 04,<br>2019 | Sep 09,<br>2019 | Unassigned | None | ^ | CLOSED | Done     |
| LOG-<br>1114 | Need for "ReadWriteMany"<br>access on storage when<br>deploying on Kubernetes? | Aug 29,<br>2019 | Nov 07,<br>2019 | Unassigned | None | ^ | CLOSED | Done     |

Showing 20 out of 260 issues

## Risks

List the risks identified for this release along with the plan to prevent the risk to occur (mitigation) and the plan of action in the case the risk would materialized (contingency).

| Risk identified | Mitigation Plan | Contingency Plan |
|-----------------|-----------------|------------------|
| To fill out     | To fill out     | To fill out      |

## Resources

Fill out the Resources Committed to the Release centralized page.

## Release Milestone

The milestones are defined at the Release Level and all the supporting project agreed to comply with these dates.

## Team Internal Milestone

This section is optional and may be used to document internal milestones within a project team or multiple project teams. For instance, in the case the team has made agreement with other team to deliver some artifacts on a certain date that are not in the release milestone, it is erecommended to provide these agreements and dates in this section.

It is not expected to have a detailed project plan.

| Date        | Project     | Deliverable |
|-------------|-------------|-------------|
| To fill out | To fill out | To fill out |

## Documentation, Training

- Contributions: Logging Guidelines, the wiki and read-the-docs content.
- Highlight the team contributions to the overall Release Documentation and training asset
- High level list of documentation, training and tutorials necessary to understand the release capabilities, configuration and operation. •
  - Documentation includes items such as:
    - Installation instructions
      - ° Configuration instructions
      - Developer guide
      - End User guide
      - Admin guide
      - ° ...

#### Note ⁄∄\

The Documentation project will provide the Documentation Tool Chain to edit, configure, store and publish all Documentation asset.

# Other Information

### Vendor Neutral

If this project is coming from an existing proprietary codebase, ensure that all proprietary trademarks, logos, product names, etc. have been removed. All ONAP deliverables must comply with this rule and be agnostic of any proprietary symbols.

## • Free and Open Source Software

FOSS activities are critical to the delivery of the whole ONAP initiative. The information may not be fully available at Release Planning, however to avoid Late refactoring, it is critical to accomplish this task as early as possible. List all third party Free and Open Source Software used within the release and provide License type (BSD, MIT, Apache, GNU GPL,...). In the case non Apache License are found inform immediately the TSC and the Release Manager and document your reasoning on why you believe we

can use a non Apache version 2 license.

Each project must edit its project table available at Project FOSS.

Charter Compliance

The project team comply with the ONAP Charter.